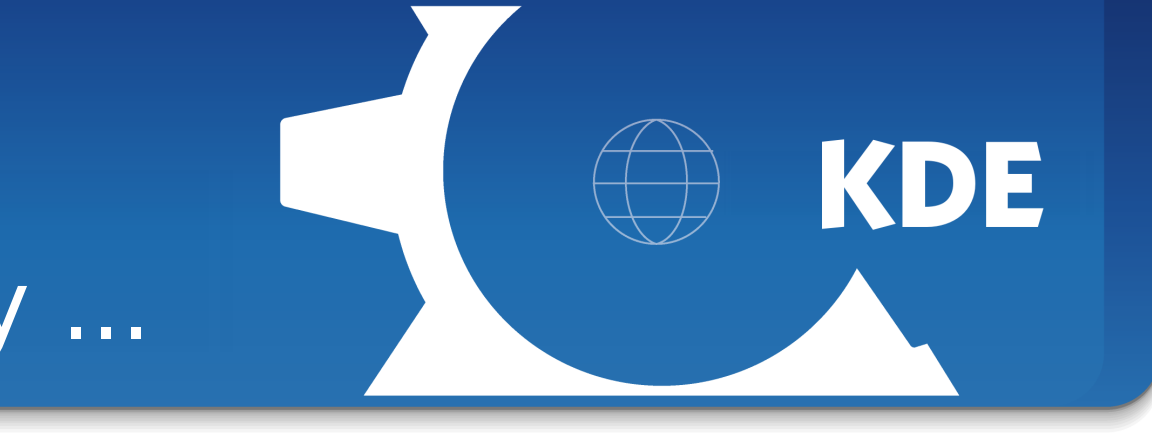

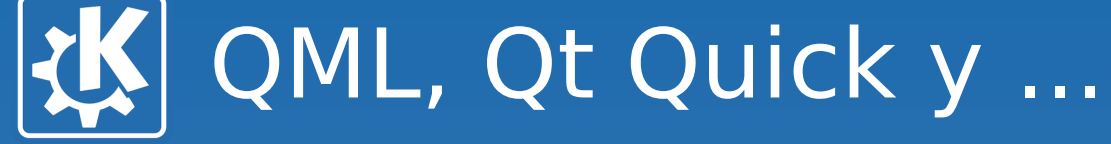

### **QML, Qt Quick y otros monstruos declarativos**

#### **Albert Astals Cid**

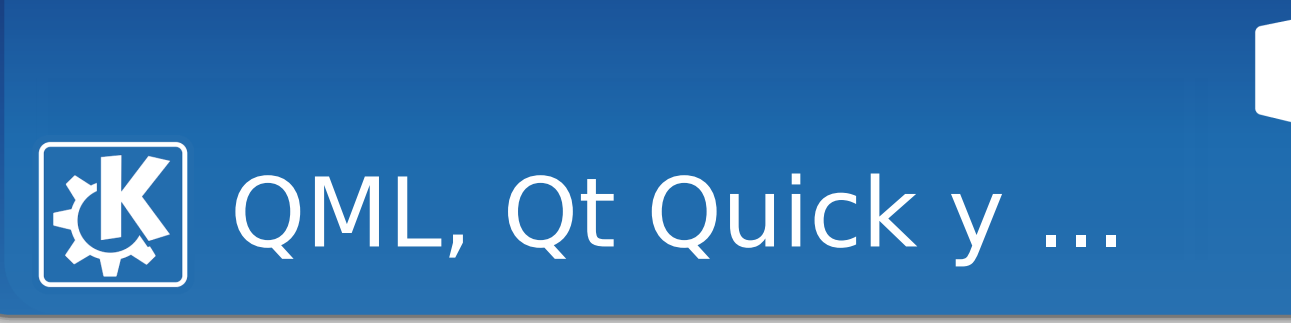

# **Un poco de historia**

- El desarrollo de Qt comienza en 1990
- Prototipo de Qt en 1993
- Qt 1.0 en 1996
- KDE 1.0 en 1998
- Qt añade soporte para MacOs en 2001
- Apple introduce el iPhone en 2007
- Nokia compra Trolltech en 2008
- Qt 4.6 con soporte para Symbian en 2009

KDE

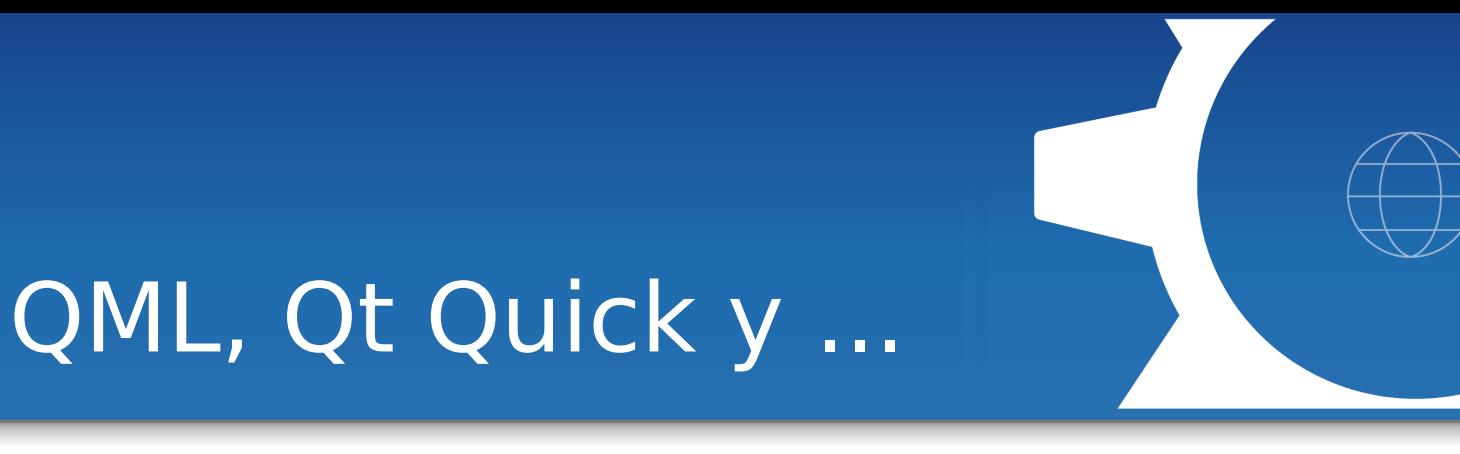

KDE

# **¿Qué es QML? ¿Qt Quick?**

Qt Quick is a collection of technologies that are designed to help developers create the kind of intuitive, modern-looking, fluid user interfaces that are increasingly used on mobile phones, media players, set-top boxes and other portable devices.

#### **¿Quien ha dejado a los de marketing escribir eso?**

QML es un lenguaje declarativo diseñado para describir la interfaz de usuario de un programa: tanto gráfica como funcionalmente, aunque puede ser usado para otras cosas

Qt Quick es un conjunto de librerias y items QML y algunas herramientas en su entorno.

Cascades es un conjunto de librerias y items QML específico de BB10.

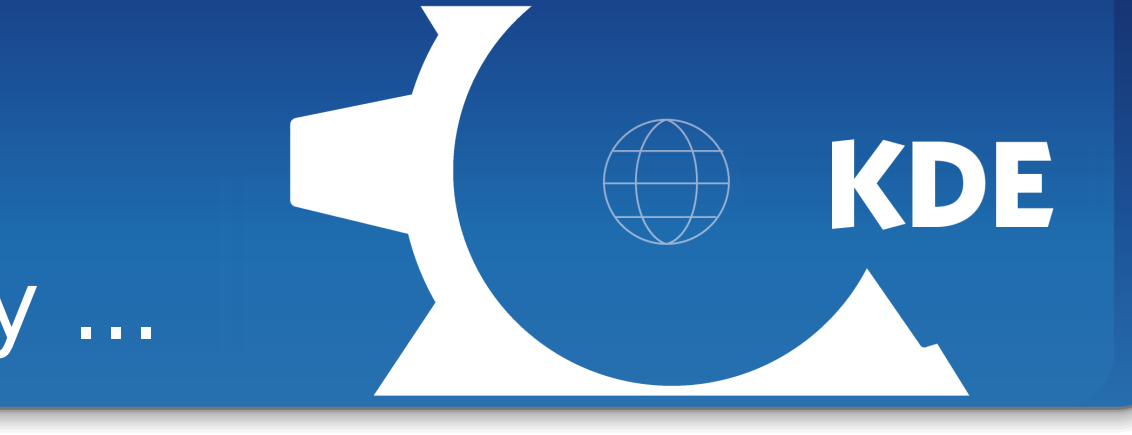

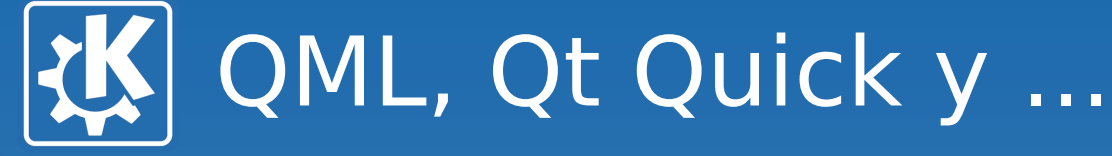

# **¿Declarativo? ¿Qué es eso?**

- Defines que quieres y no que hacer
	- Vale eso es muy bonito...

#### Ejemplos!

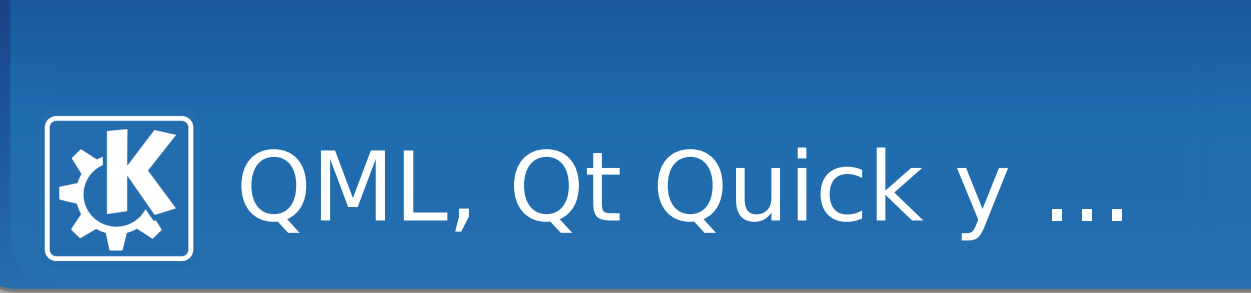

# **¿De qué elementos dispongo?**

- Tipos básicos
	- Rectángulo
	- **Imagen**
	- Texto
	- Entrada de Texto
	- Animaciones
	- Gestión de ratón
	- Gestión de teclado
	- **Listas**
	- Modelos
	- Layouts
	- Máquina de estados
- Qt 5.1
	- **Qt Quick Controls**
	- Qt Layouts

KDE

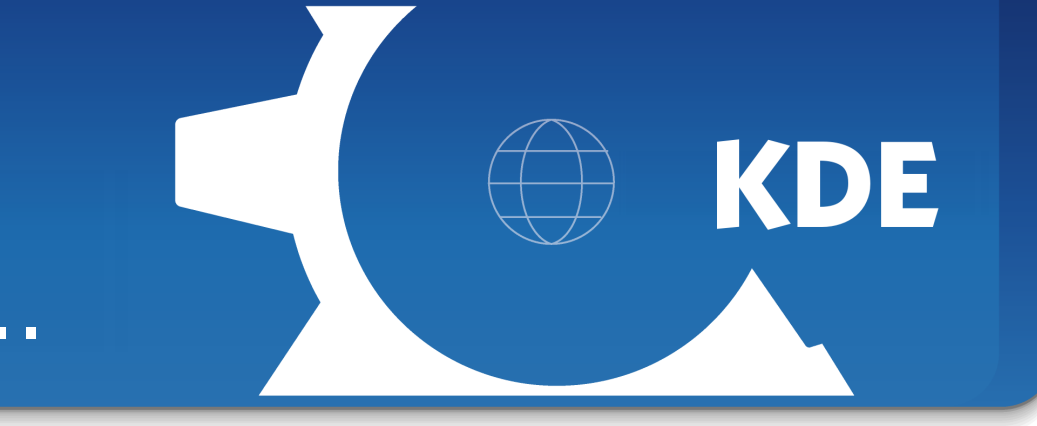

# QML, Qt Quick y ...

# **Ventajas**

- Separación [más] clara entre la interfaz y la lógica
- Amigable a diseñadores
	- CSS/Javascript
- ●Bonitooooo (si se hace bien :)

### **Problemas**

- Sin estilo común entre aplicaciones (si no usas Components/Qt Quick Controls)
- Una nueva forma de pensar
- Nuevo/Sin probar Con bugs :-(
- Gestión del foco vía teclado algo compleja

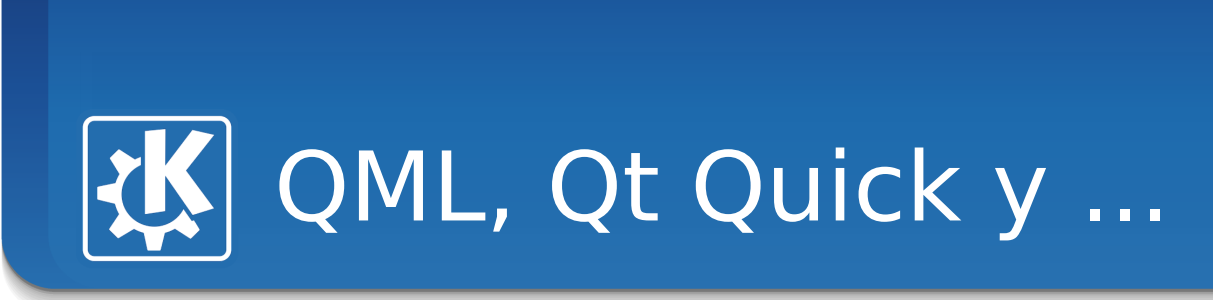

## **Qt Quick Controls**

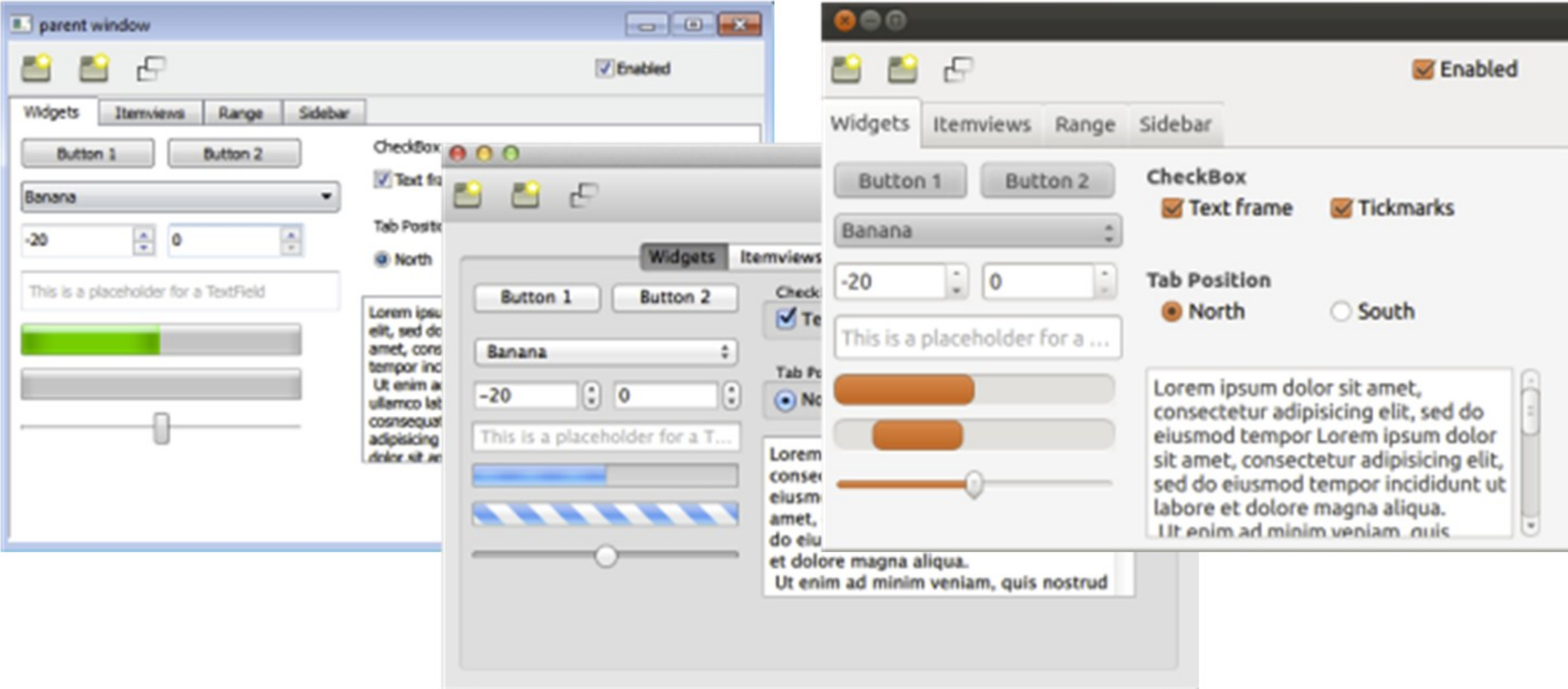

**KDE** 

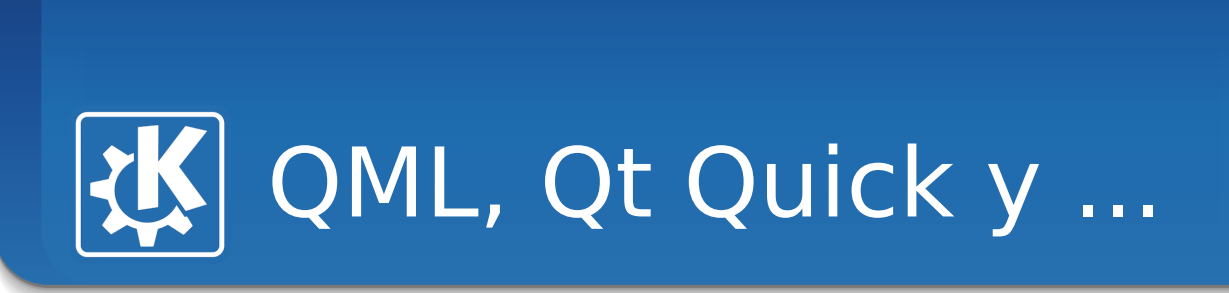

## **Plasma Components**

Basados en los temas que ya tenía Plasma, nos permiten hacer Plasmoids y aplicaciones, sobretodo usado para Plasma Active.

KDE

http://api.kde.org/4.x-api/plasma-qml-apidocs/

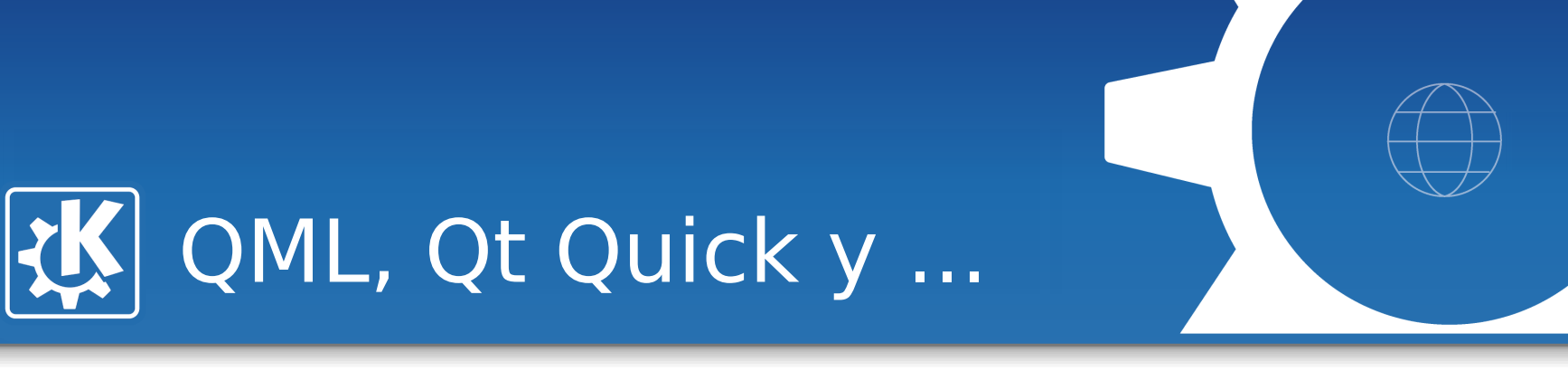

**KDE** 

## ¿Preguntas?

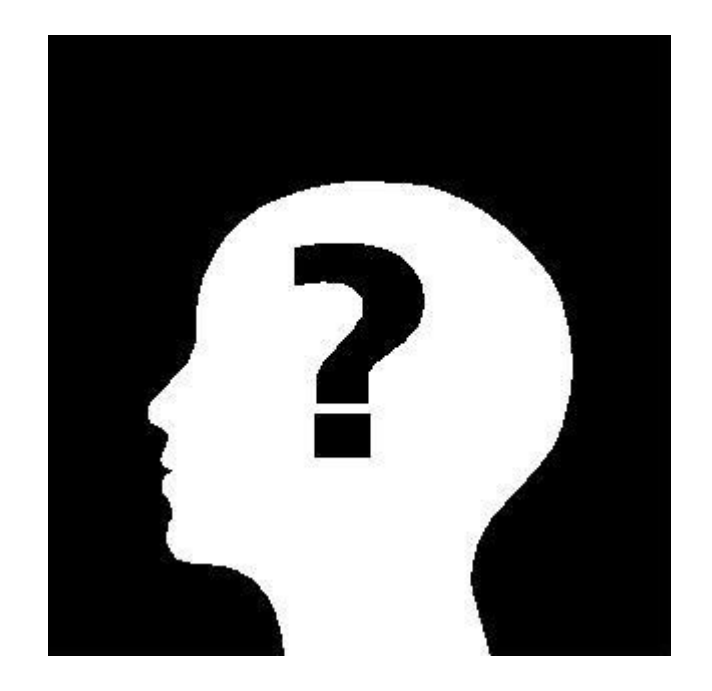